**Rust : Tests**

Qualité de Développement — R4.02

C. Raïevsky 2023-2024

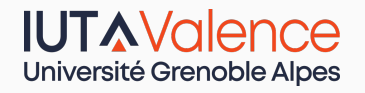

Département Informatique

*BUT Informatique 2ème année*

### **Tests en Rust**

- *•* Les tests sont du code Rust standard
- *•* Pas de bibliothèque externe
- *•* Intégrés dans les outils : cargo test

### **Deux principaux types de tests supportés**

- *•* Tests unitaires
- *•* Tests d'intégrations

## **Un test est une fonction**

### **Fonction**

- *•* Annotée : #[test]
- *•* Le test passe si la fonction se termine
- *•* Le test échoue si elle panique

#### **Deux assertions :**

- *•* assert!(e); *→* panique si 'e' est faux
- *•* assert\_eq!(e1, e2); *→* panique si 'e1' et 'e2' sont différents

1 *#[test]*

5 }

2 **fn** it\_works() {

3 **let** result = add(2, 2); 4 assert\_eq!(result, 4);

# **Organisation des tests**

### **Tests unitaires**

- *•* Placés au plus près du code qu'ils testent
- *•* Dans un sous module dédié
- *•* Dans le même fichier ou dans un module à part

# **Tests d'intégration**

- *•* Au niveau du *package*
- *•* Dans des modules dédiés

### **Tests unitaires**

```
Exemple minimal (cargo new --lib)
  1 pub fn add(left: usize, right: usize) -> usize {
  2 left + right
  3 }
  4
  5 #[cfg(test)]
  6 mod tests {
  7 use super::*;
  8
  9 #[test]
 10 fn it_works() {
 11 let result = add(2, 2);
 12 assert_eq!(result, 4);
 13 }
 14 }
   C. Raïevsky Qualité Dév. - R4.02 - Tests 5 / 9
```
# **Tests d'intégration**

## **À la racine du** *package*

- *•* Dans un répertoire dédié
- *•* Compilés et exécutés uniquement lors des tests
- *•* Répartition dans des fichiers au choix

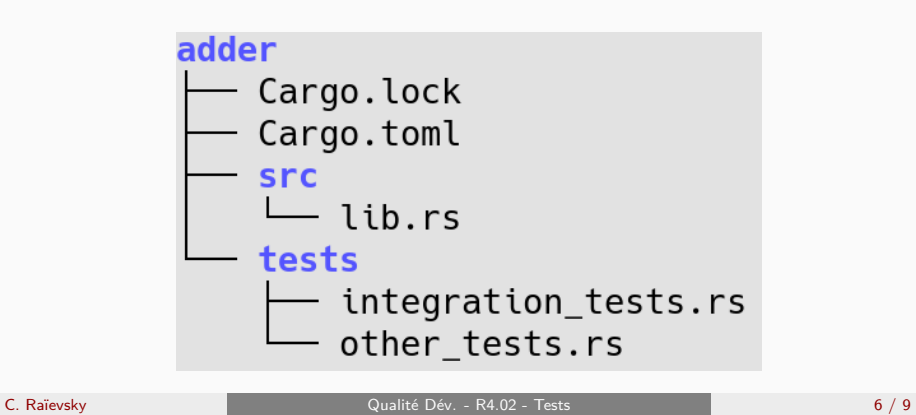

# **Tests d'intégration**

## **Exemple - integration\_tests.rs**

```
1 use adder;
2
3 #[test]
4 fn it_adds_two() {
5 assert_eq!(4, adder::add(2, 2));
6 }
```
**Les exemples sont des tests**

### **Les exemples de code présents dans la documentation**

- *•* Sont exécutés lors de la phase de test
- *•* Permettent d'assurer la cohérence entre la documentation et le code.

### **Tests dans la documentation**

#### **Exemple comme test**

```
1 /// A wonderful function that computes the sum of its arguments.
2 /// # Example usage:
3 /// ```
4 /// let sum = package::add(11, 31);
5 /// assert_eq!(sum, 42);
6 /// \cdots7 pub fn add(left: usize, right: usize) -> usize {
8 left + right
9 }
```
Le code des lignes 4 et 5 va être passé comme un test lors d'un "cargo test"